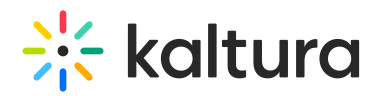

## Navigating the Powtoon Workspace

The Powtoon Workspace is your gateway to creating amazing Powtoon videos. In the Workspace, all the important information and functionalities are located in a single convenient location.

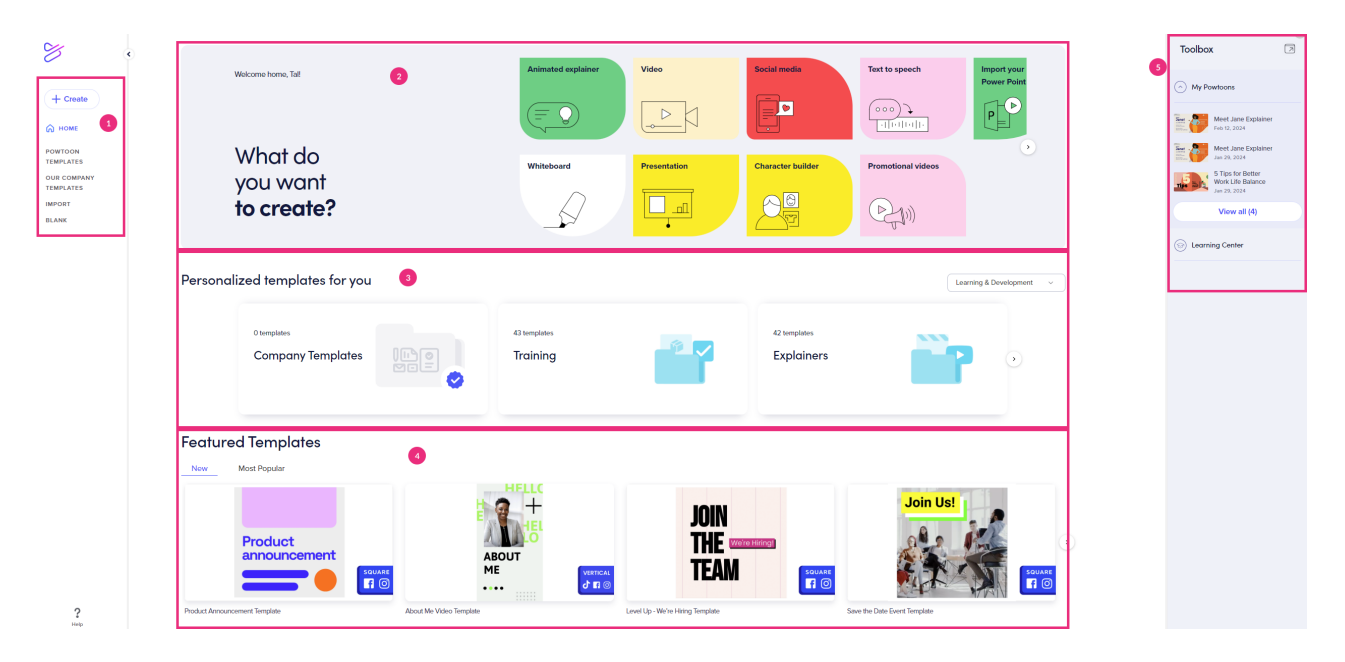

Your Powtoon Workspace includes the following major sections:

**Menu (1)** This is the section that you will go to when you want to create a new Powtoon.

**Quick Access (2)** This is the section that you will access when you want to create a Powtoon based on your personal preferences. Each tile in this section (for example: Remote Teaching) represents a topic that you are interested in, based on your preferences when you signed up to Powtoon.

- **Animated explainer**
- **Video**
- **Social media**
- **Text to speech**
- **Import your PowerPoint**
- **Whiteboard**
- **Presentation**
- **Character builder**
- **Promotional videos**

**Personalized templated for you (3)** In this section, you'll find collections of templates recommended for You from the following categories:

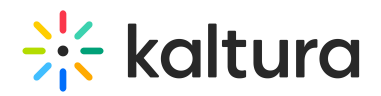

- Templates focused on topics that are trending now
- New templates added recently to the Powtoon template gallery
- Templates that enjoy high popularity among Powtoon users

**Featured Templates (4)** In this section, you will find collections of our newest, and most popular templates.

**Toolbox (5)** This section includes the gateway to the Powtoons you have created, resources for learning Powtoon, and links for integrating Powtoon with leading applications.

- **My Powtoons -** your saved Powtoon projects.
- **Learning Center -** Powtoon Help Center, including Tutorials, Webinars, and Blog. Here you can find a tour designed especially for discovering the Powtoon Workspace.

[template("cat-subscribe")]